# The most comprehensive order entry screen in a trading app

Easy to understand & quick to execute for the Starter, Intermediate and Advanced Investor

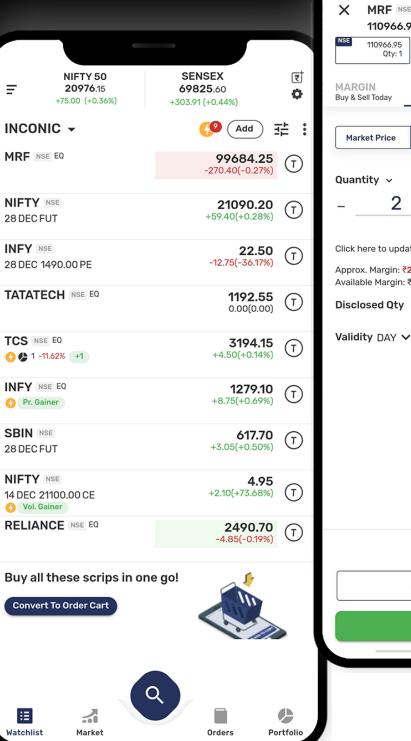

| E EQ                                |                                | SELL                |                |                            |               |                      |    |
|-------------------------------------|--------------------------------|---------------------|----------------|----------------------------|---------------|----------------------|----|
| 90 -508.35(-0.46%)<br>BSE 111027.40 |                                |                     |                |                            |               |                      |    |
| Qty: 2                              |                                |                     | Ξ              | 2                          | 21015.        | 20                   |    |
| DELIVERY<br>Hold Long Term          | MTF<br>Margin Trading Facility | PTST<br>Buy Today 8 | INCO           | +10<br>DNIC                | 5.15 (+0<br>▼ |                      |    |
| Limit                               | SL Market S                    | L Limit             | NIFT<br>28 DEC |                            |               |                      |    |
|                                     | Limit (Tick: 0.05)             | 5                   | MRF            | NSE EQ                     |               |                      |    |
| +                                   | - 110988.2                     | 20 +                |                |                            |               |                      |    |
|                                     | (i) Range: 99266.30-121        | 325.40              | INFY           |                            |               |                      |    |
| ate Approx. Margin                  | G                              |                     | 28             | 1RF EQ                     |               |                      |    |
| 27,747.05<br>₹20,000.00             |                                |                     |                | NSE 🗸                      |               |                      |    |
| +                                   |                                |                     |                |                            |               |                      |    |
| /                                   | After Market Ord               | ler                 | IN             |                            | Buy           |                      |    |
|                                     |                                |                     |                | Qty                        | Orders        | Bid                  |    |
|                                     |                                |                     | 28             | 2                          | 2             | 119638.70            |    |
|                                     |                                |                     | NI             | 1                          | 1             | 119638.65            |    |
|                                     |                                |                     | 14             | 1                          | 1 1           | 19638.60             |    |
|                                     |                                |                     | RE             | 1                          |               | 19638.55             |    |
|                                     |                                |                     |                | 1                          | 1 '           | 119638.25            |    |
|                                     |                                |                     | В              | otal Bid                   | s             |                      |    |
| Brokerage and                       | charges                        |                     |                | 1376 (51                   | .63%)         |                      |    |
| brokeruge une                       |                                |                     |                | )pen                       |               | Close                |    |
| ADD FUNDS                           | (₹7,747.05)                    |                     |                | 19050.4                    | 5             | 119050.4             | 15 |
| Disco                               | Orden                          |                     |                |                            |               |                      |    |
| Place                               | Urder                          | -                   | т              | oday (Lo                   | w-High        | )                    |    |
|                                     |                                |                     | 1              | 18900.0                    | 0 120         | 351.00               |    |
|                                     |                                |                     |                | <b>vg Trad</b><br>19620.99 |               | ce Value<br>56.36 Cr |    |
|                                     |                                |                     |                |                            |               |                      |    |

21102.00

119700.00 (T)

IN

119700.00

¢. 🕕

Qty

1

1

2

1

4

Total Asks

1289 (48.37%)

Daily Price Range

52 Week (Low-High)

81380.05 120351.00

Volume

4712

107145.40-130955.45

+649.55 (+0.55%)

Sell

Orders

1

Ask

119713.85

119720.10

119736.40

119742.75

119726.25 2

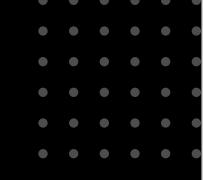

|                  |                                            | -                                               |                                                                    |                      |
|------------------|--------------------------------------------|-------------------------------------------------|--------------------------------------------------------------------|----------------------|
| ×<br>NSE         | MRF NS<br>110966.95<br>Qty: 1              | E EQ<br>90 -508.35(-0.469<br>BSE 111027.<br>Qty | 40                                                                 | SELL                 |
| MARG<br>Buy & Se | BIN<br>ell Today                           | DELIVERY<br>Hold Long Term                      | MTF<br>Margin Trading Facili                                       | PTST<br>ity Buy Toda |
| Mark             | ket Price                                  | Limit                                           | SL Market                                                          | SL Limit             |
| -<br>Click h     | tity ∽<br>2<br>ere to upda<br><. Margin: ₹ | +<br>ate Approx. Margi<br>27,747.05             | Limit (Tick: 0.05)<br>– <u>11098</u><br>(i) Range: 99266.30<br>n C |                      |
| Availab          |                                            | ₹20,000.00                                      |                                                                    |                      |
| Disclo           | isea uty                                   | T                                               |                                                                    |                      |
|                  | osed Qty<br>ty DAY 🗸                       |                                                 | After Market                                                       | Order                |
|                  |                                            | ,                                               | ☐ After Market                                                     | Order                |
|                  |                                            | Brokerage ar                                    |                                                                    | Order                |
|                  |                                            | Brokerage ar                                    | nd charges 🌙                                                       | : Order              |
|                  |                                            | Brokerage ar                                    | nd charges →<br>S(₹7,747.05)                                       | : Order              |
|                  |                                            | Brokerage ar                                    | nd charges →<br>S(₹7,747.05)                                       | : Order              |

• • • • • •

 $\bullet \quad \bullet \quad \bullet \quad \bullet \quad \bullet$ 

## **Key Features**

One order entry screen for all order types such as Intraday, Delivery, MTF, Multi-leg, Spread orders, Cover & Bracket orders, Equity SIP, GTD, AMO & IOC.

Margin requirement calculated on real time basis as per the risk rules of the broker.

Add Funds incase of shortfall or use Margin Trading Facility (MTF).

Place Value or Quantity based trades.

Mark e-dis at the time of selling of shares.

Place trade from market- depth. Avail best price execution.

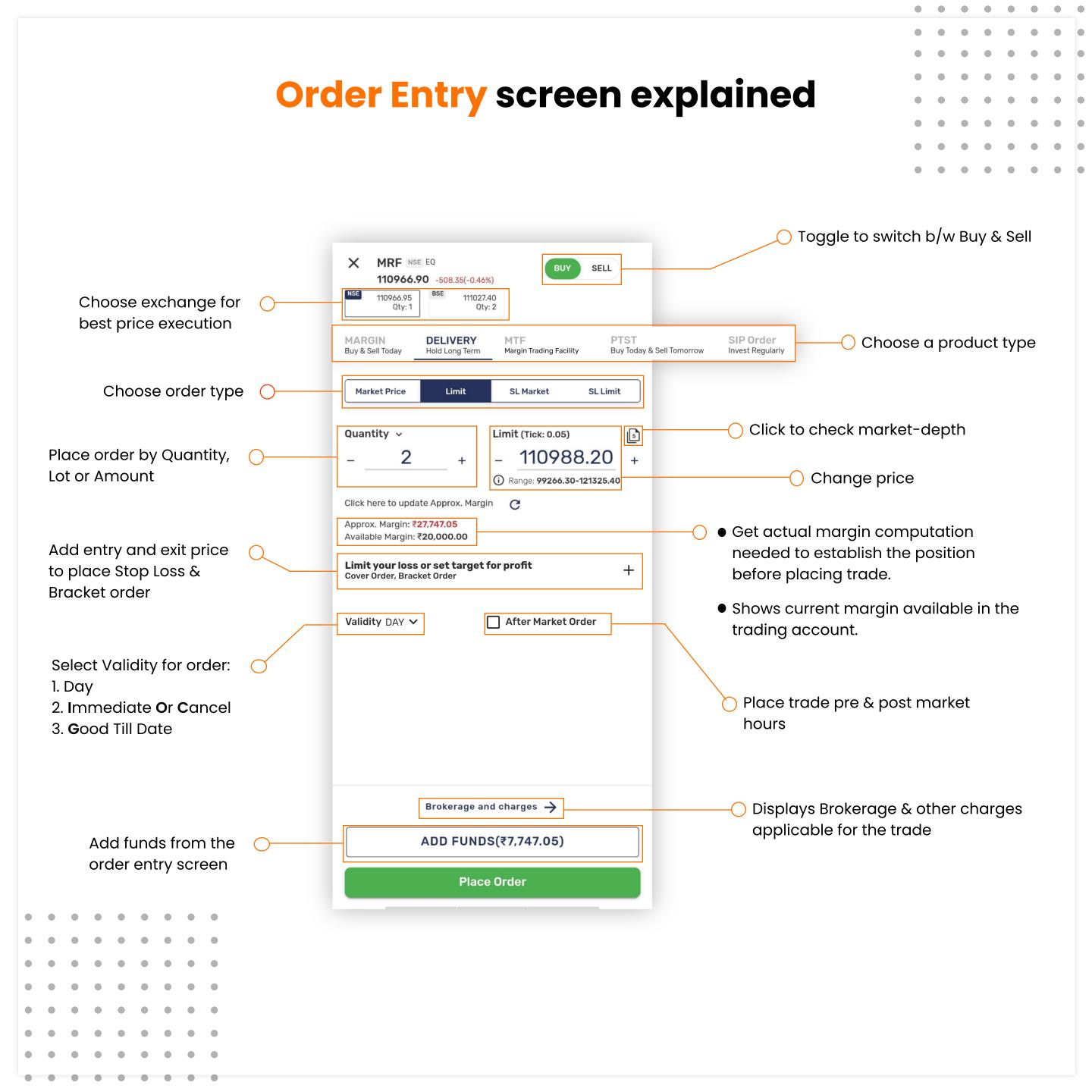

### **Cash Segment:** Product types explained

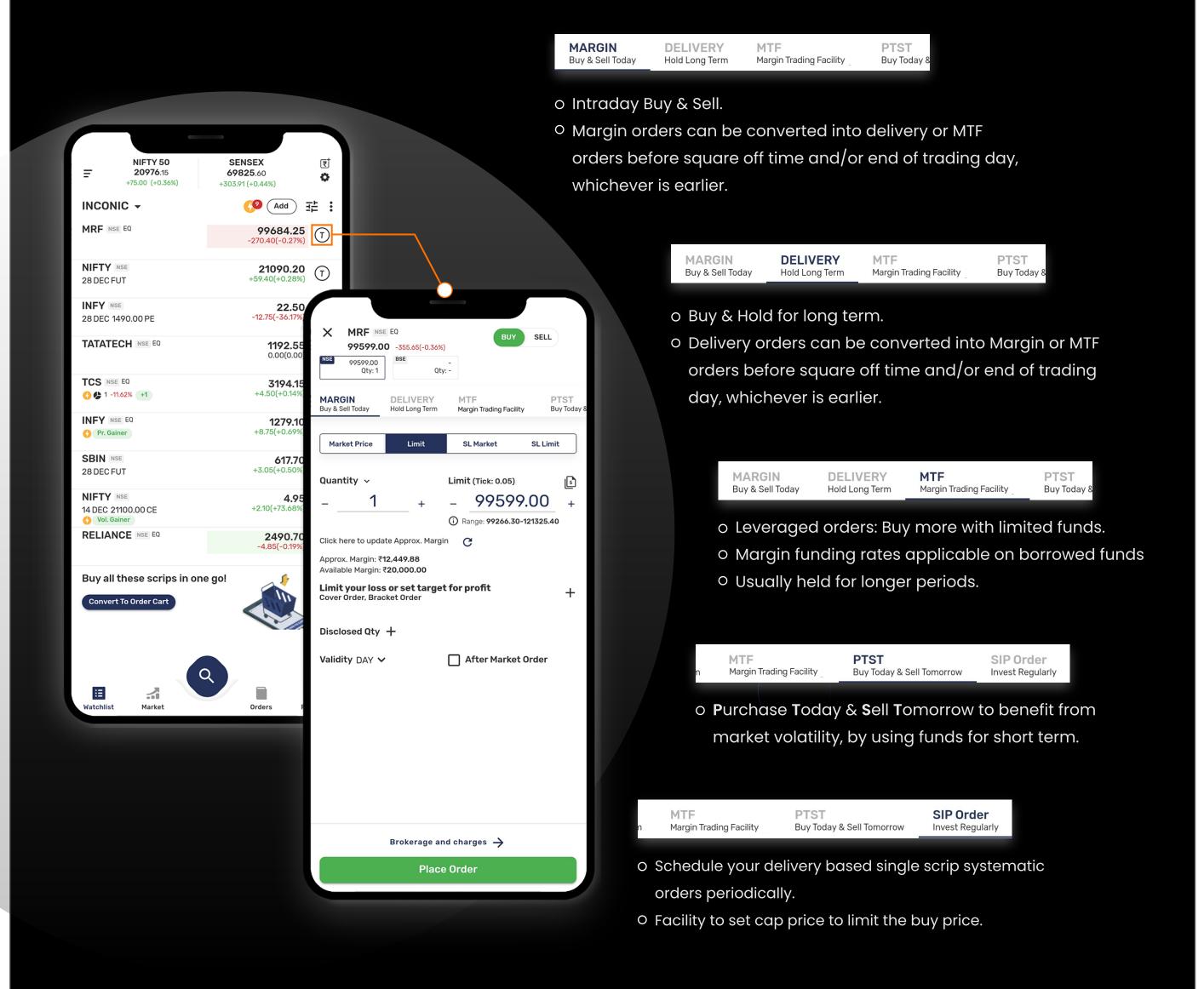

### **Derivative segment: Product types explained**

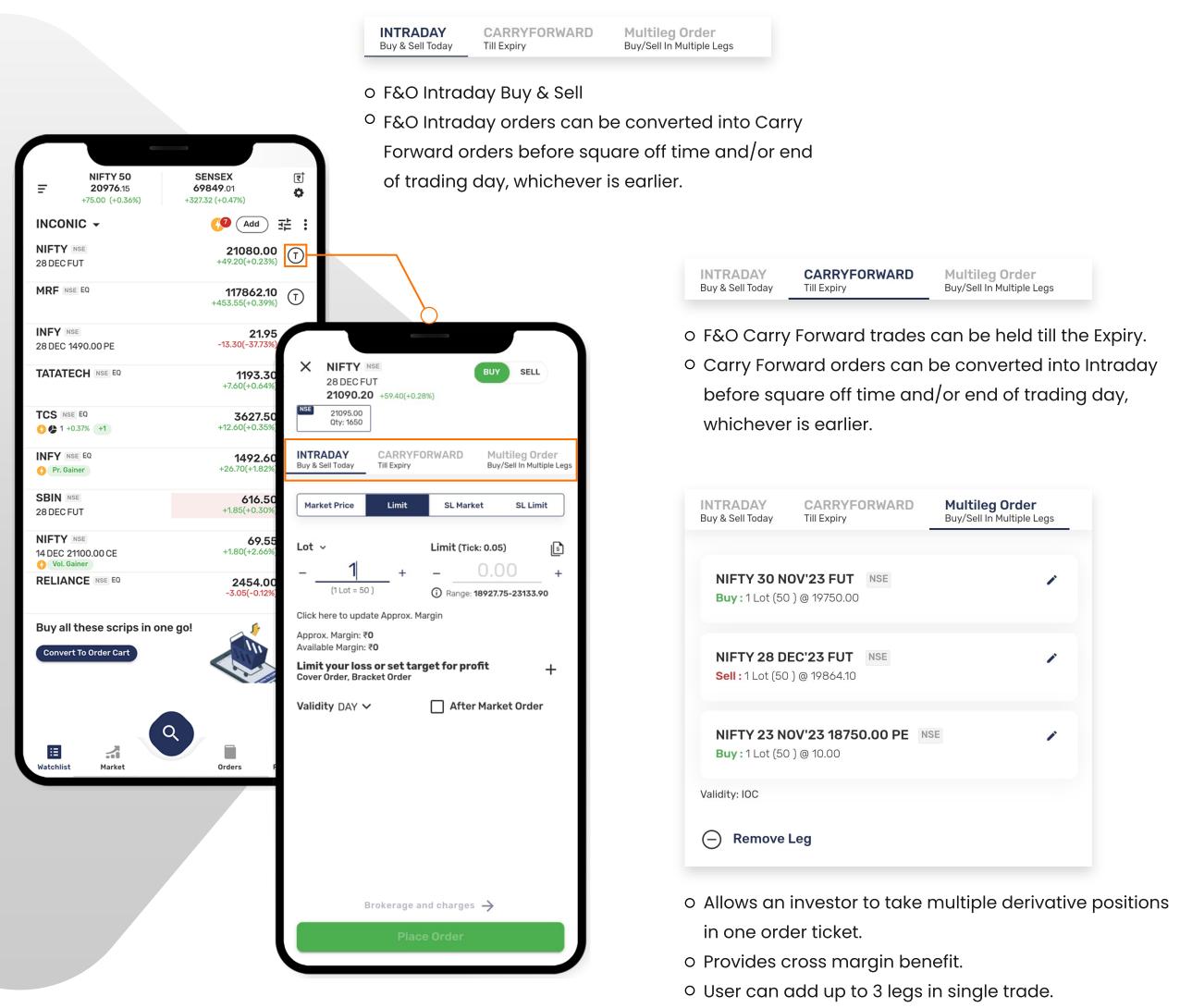

• Trades are placed as Immediate Or Cancel orders.

### **Order entry:** Order types explained

SL Market

**SL** Limit

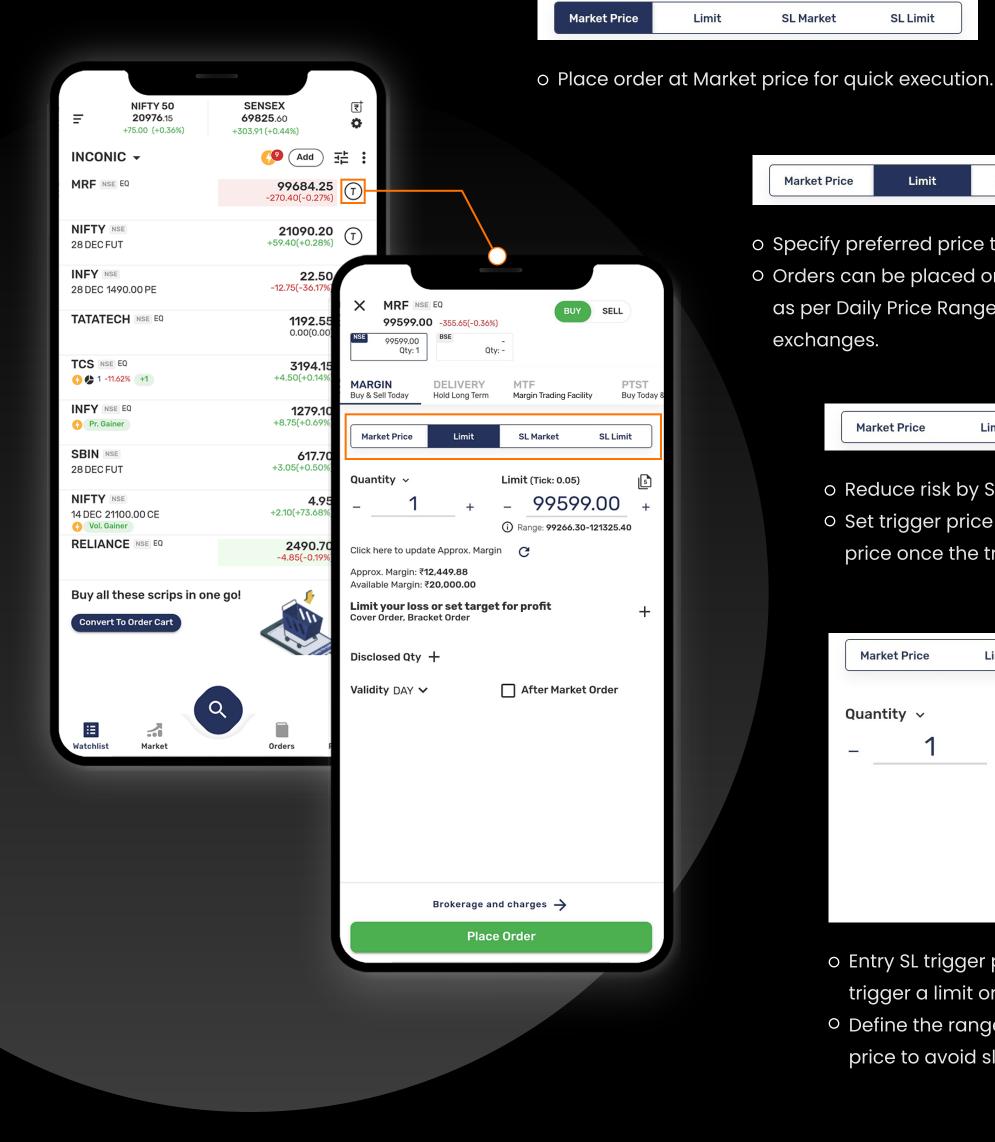

- **Market Price** Limit **SL** Market **SL**Limit o Specify preferred price to place order. • Orders can be placed only within the defined range as per Daily Price Range (DPR) as defined by the exchanges. SL Market **Market Price** Limit **SL** Limit
  - o Reduce risk by Stoploss entry Market orders.
  - Set trigger price & order will be executed at Market price once the trigger price is hit.

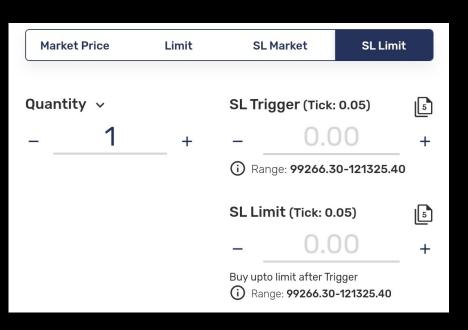

- o Entry SL trigger price can be used by the trader to trigger a limit order at a predetermined price.
- O Define the range between the Trigger price & Limit price to avoid slippage.

## **Other important features in order window**

### Qty drop down :

- 1. Quantity Qty to be added in absolute numbers.
- Lot Qty can be added in terms of number of lots for F&O only. E.g., if Lot for NIFTY entered as 2 it will auto-calculate Qty as 100.
- Amount Approx. Qty & Lots will be calculated according to the amount entered for Equity & F&O respectively.
- 4. Set the option as default by clicking on  $\clubsuit$ .

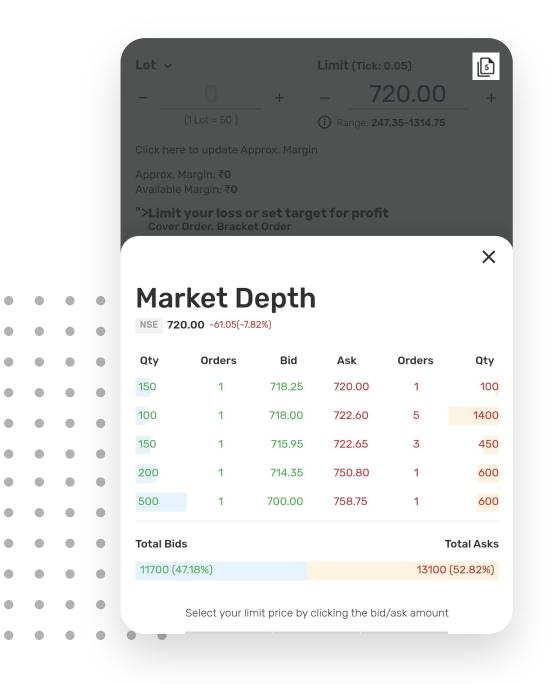

| Lot ~                                                       | Limit (Tick: 0.05)        | 5            |   |   |   |   |   |
|-------------------------------------------------------------|---------------------------|--------------|---|---|---|---|---|
| - 0 +                                                       | - 720.00                  | +            |   |   |   |   |   |
| (1 Lot = 50 )                                               | (i) Range: 247.35-1314.75 | Þ            | ٠ |   |   |   |   |
| Click here to update Approx. Marg                           |                           | •            | ٠ |   |   |   |   |
| Approx. Margin: ₹ <b>0</b><br>Available Margin: ₹ <b>0</b>  |                           | Þ            | ٠ |   | • | • | • |
| ">Limit your loss or set targ<br>Cover Order, Bracket Order | jet for profit            | Þ            | ٠ |   |   |   |   |
|                                                             |                           | Þ            | ٠ | • | • | • | • |
| Validity DAY 🗸                                              | After Market Order        | Þ            | ٠ |   |   |   |   |
|                                                             |                           | Þ            | ٠ |   |   |   |   |
|                                                             |                           | Þ            | ٠ | • | ٠ | • | • |
|                                                             |                           | Þ            | ٠ |   |   |   |   |
|                                                             |                           | Þ            | ٠ |   |   |   |   |
|                                                             |                           |              | • |   |   |   |   |
| Select                                                      |                           | ×            | ٠ | • | • | • | • |
| O Quantity                                                  |                           | $\heartsuit$ |   |   |   |   |   |
| • Lot                                                       |                           | •            |   |   |   |   |   |
| O Amount                                                    |                           | $\heartsuit$ |   |   |   |   |   |
|                                                             |                           |              |   |   |   |   |   |
|                                                             |                           |              |   |   |   |   |   |

### Market depth :

- 1. Shows Bid & Ask.
- 2. Price picker feature allows selecting a price from depth to trade.
- 3. Check out total bids & asks and quantity histograms before placing orders.

# **Other important features in order window**

#### Range:

Orders can be placed only within the defined range. The range is as per the Daily Price Range (DPR) as defined by the exchanges.

| Quantity 🗸             |      |                                    | Limit (        | Ľ                       |        |
|------------------------|------|------------------------------------|----------------|-------------------------|--------|
| -                      | 0    | +                                  | -              | 0.00                    | -      |
|                        |      |                                    | ()<br>Ran      | ge: <b>99266.30-121</b> | 325.40 |
| Click her              | rang | can place you<br>le. It is defienc | l by the excha | anges or the            |        |
| Approx.  <br>Available |      | ire of trade yo                    | u are placing. |                         |        |

| Quantity ~                                               |            | Limit (Tick: 0.05)           | 5         |
|----------------------------------------------------------|------------|------------------------------|-----------|
| _ 0                                                      | +          | - 99659.95                   | <u></u> + |
|                                                          |            | (i) Range: 99266.30-121325.4 |           |
| Click here to update Ap                                  | prox. Març |                              |           |
| Approx. Margin: <b>₹0</b><br>Available Margin: <b>₹0</b> |            |                              |           |
| Disclosed Qty +                                          |            |                              |           |
| Validity DAY 🗸                                           |            | After Market Order           |           |
|                                                          |            |                              |           |
|                                                          |            |                              |           |
|                                                          |            |                              |           |
|                                                          |            |                              |           |
| Choose<br>Validity                                       |            |                              | ×         |
|                                                          | Y)         |                              | ×         |
| Validity                                                 |            | )                            | ×         |
| • Till Today ( DA                                        | el ( IOC ) | )                            | ×         |

### Validity drop down :

- 1. Till Today order- Orders valid for same day.
- 2. Place Immediate or Cancel order for quick execution of large trades.
- 3. GTD- order which remains active in the system till user define specific date.

|   |   |   |   |   |   | • |   |   |
|---|---|---|---|---|---|---|---|---|
| • |   |   |   | • |   |   | • | • |
| • |   | • | • |   | • |   |   | • |
| • |   | • | • | • | • |   |   | • |
| • | • | • | • | • | • |   |   | • |
| • | • | • | • | • | • |   |   | • |
| • | • | • |   |   | • | • | • | • |
| • |   |   | • |   |   |   |   |   |
| • | • | • | • | • | • |   |   | • |
| • | • | • | • | • | • |   |   | • |
| • | • |   |   | • |   |   |   | • |
| • | • | • | • | • | • |   |   | • |
|   |   |   |   |   |   |   |   |   |

# **Thank You**

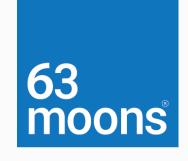

#### **Contact Us:**

Email ID: contact@brokeragetechnologysolutions.com Phone no: (+91) 88790 02117